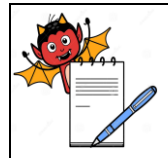

MICROBIOLOGY DEPARTMENT

| STANDARD OPERATING PROCEDURE                    |                 |  |  |
|-------------------------------------------------|-----------------|--|--|
| Department: Microbiology                        | SOP No.:        |  |  |
| Title: Trend Analysis of Environment Monitoring | Effective Date: |  |  |
| Supersedes: Nil                                 | Review Date:    |  |  |
| Issue Date:                                     | Page No.:       |  |  |

### 1.0 **OBJECTIVE**:

To lay down a procedure for trend analysis of environment monitoring.

### 2.0 SCOPE:

This SOP is applicable for trend analysis of environment monitoring in Microbiology Section of Quality Control area.

# 3.0 RESPONSIBILITY:

Officer / Executive – Microbiology

# **4.0 ACCOUNTABILITY:**

Head - QC

# **5.0 ABBREVIATIONS:**

Ltd Limited

ML Microbiology Laboratory

No. Number

QA Quality Assurance QC Quality Control

SOP Standard Operating Procedure

# **6.0 PROCEDURE:**

- **6.1** Open the Microsoft Office Excel sheet in computer system.
- **6.2** Put the Data in Microsoft Office Excel.
- **6.3** Select the data for preparing trend chart.
- 6.4 Click the "Insert" option on top side of excel sheet as per shown in Figure-1.

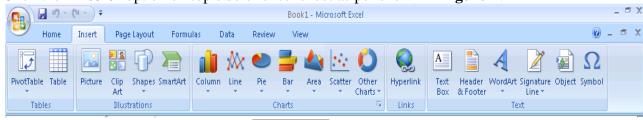

- 6.5 Click the "Line" icon and select "3-D Figure-1 shown in Figure-2.
- **6.6** Choose the "Line with markers" as per shown in Figure-2.

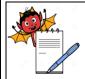

MICROBIOLOGY DEPARTMENT

# STANDARD OPERATING PROCEDURE Department: Microbiology SOP No.: Title: Trend Analysis of Environment Monitoring Effective Date: Supersedes: Nil Review Date: Issue Date: Page No.:

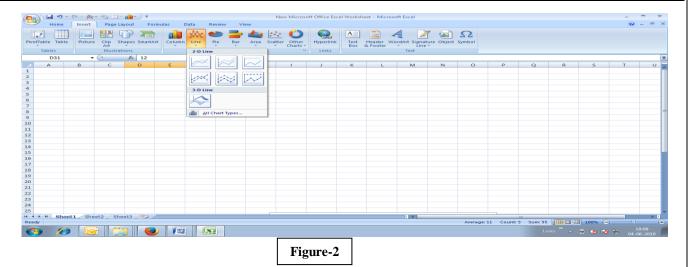

6.7 After, click the "Layout" option on top side of excel sheet as per shown in Figure-3.

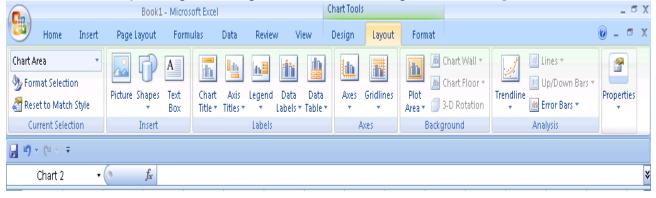

Figure-3

- 6.8 Click the "Chart Title" icon as per shown in Figure-4.
- 6.9 Select the "Above Chart" sub icon as per shown in Figure-4.

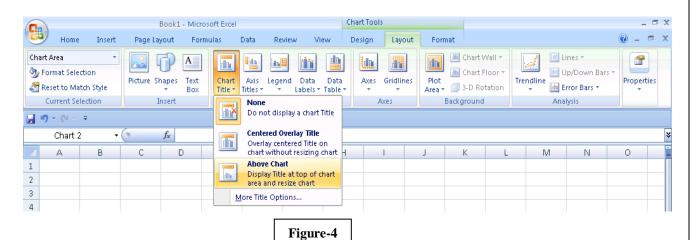

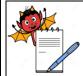

MICROBIOLOGY DEPARTMENT

| STANDARD OPERATING PROCEDURE                    |                 |  |  |
|-------------------------------------------------|-----------------|--|--|
| Department: Microbiology SOP No.:               |                 |  |  |
| Title: Trend Analysis of Environment Monitoring | Effective Date: |  |  |
| Supersedes: Nil                                 | Review Date:    |  |  |
| Issue Date:                                     | Page No.:       |  |  |

- **6.10** Write the chart title.
- 6.11 After, click "Axis Titles" icon as per shown in Figure-5.
- 6.12 Click the "Primary Horizontal Axis Title" sub icon and select the "Title below Axis" as per shown in Figure-5.

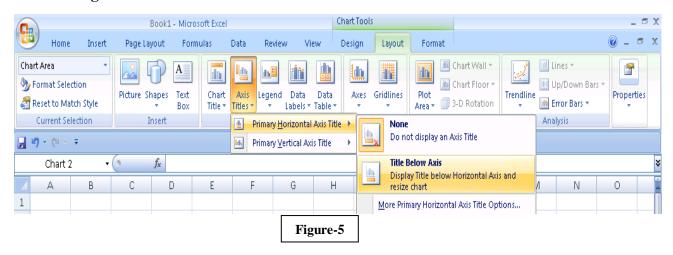

- **6.13** Write the "Date" in Title Box.
- 6.14 Again click the "Axis Title" icon as per shown in Figure-6.
- 6.15 Click the "Primary Vertical Axis Title" sub icon and select the "Vertical Title" as per shown in Figure-6.

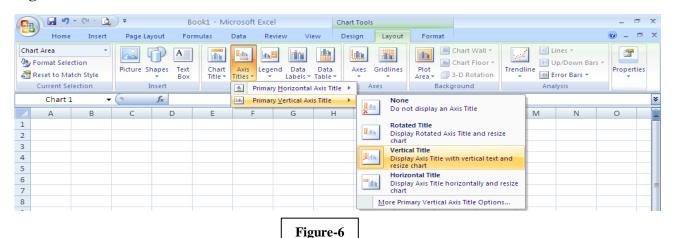

- **6.16** Write "cfu" in the Title Box.
- 6.17 Select the table and click the "Ctrl + C" key for Copy in Keyboard.
- 6.18 Paste ("Ctrl + V" key) and adjust the table in Annexure-I, Titled "Microbial Count Trend Table of Environmental Monitoring".
- 6.19 Select the trend chart and click the "Ctrl + C" key for Copy in Keyboard.

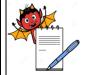

MICROBIOLOGY DEPARTMENT

| STANDARD OPERATING PROCEDURE                    |                        |  |  |
|-------------------------------------------------|------------------------|--|--|
| <b>Department:</b> Microbiology                 | SOP No.:               |  |  |
| Title: Trend Analysis of Environment Monitoring | <b>Effective Date:</b> |  |  |
| Supersedes: Nil                                 | Review Date:           |  |  |
| Issue Date:                                     | Page No.:              |  |  |

- Paste ("Ctrl + V" key) and adjust the chart in Annexure-I, "Trend Chart of Environmental Monitoring".
- Frequency of trend preparation of Environment Monitoring is monthly and frequency to prepare trend is six monthly for frequency to perform environment monitoring; once in a two month.

# **7.0 ANNEXURES:**

| ANNEXURE No. | TITLE OF ANNEXURE                              | FORMAT No. |
|--------------|------------------------------------------------|------------|
| Annexure-I   | Microbiological Environmental Monitoring Trend |            |

**ENCLOSURES:** SOP Training Record.

# 8.0 **DISTRIBUTION:**

Controlled Copy No. 01
 Controlled Copy No. 02
 Master Copy
 Quality Assurance
 Microbiology
 Quality Assurance

# 9.0 **REFERENCES**:

Not Applicable.

# **10.0 REVISION HISTORY:**

# **CHANGE HISTORY LOG**

| Revision No. | Change Control<br>No. | Details of Changes | Reason for<br>Change | Effective<br>Date | Updated<br>By |
|--------------|-----------------------|--------------------|----------------------|-------------------|---------------|
|              |                       |                    |                      |                   |               |

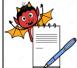

MICROBIOLOGY DEPARTMENT

|                                   | S          | FANDARD OPER       | RATING PROCE      | EDURE                  |                |  |
|-----------------------------------|------------|--------------------|-------------------|------------------------|----------------|--|
| Department: Microbiology          |            |                    |                   | SOP No.:               |                |  |
| Title: Trend Analysis of F        | Environmen | t Monitoring       |                   | <b>Effective Date:</b> |                |  |
| Supersedes: Nil                   |            |                    |                   | Review Date:           |                |  |
| Issue Date:                       |            |                    |                   | Page No.:              |                |  |
|                                   |            |                    | EXURE-I           |                        |                |  |
| MICRO                             | OBIOLOG:   | ICAL ENVIRON       | MENTAL MON        | ITORIN(                | G TREND        |  |
| SAMPLING LOCATION                 | GRADE:     |                    |                   | METI                   | HOD:           |  |
| SAMPLING AREA:                    |            |                    |                   | PERI                   | OD:            |  |
| <b>Date</b> ↓ <b>Plate</b> Code → |            |                    |                   |                        |                |  |
|                                   |            |                    |                   |                        |                |  |
|                                   |            |                    |                   |                        |                |  |
|                                   |            |                    |                   |                        |                |  |
| Min →                             |            |                    |                   |                        |                |  |
| Max →                             |            |                    |                   |                        |                |  |
| Average >                         |            |                    |                   |                        |                |  |
| Limit:                            |            |                    |                   | 1                      |                |  |
| Alert limit                       |            | Action             | Action limit      |                        | Limit          |  |
| TI                                | REND CHA   | RT OF MICROBIO     | OLOGICAL MON      | <br>NITORING           | Gr.            |  |
|                                   |            | 01 1/11011021      |                   | 122 0 2121 (           |                |  |
|                                   |            |                    |                   |                        |                |  |
| Remark: Trend analysis            | of Environ | ment Monitoring is | within limit / ou | t of limit.            | J              |  |
| Prepared By QC                    | Chec       | eked By QC         | Checked By QA     |                        | Approved By QC |  |
| DATE                              | DAT        | E                  | DATE              |                        | DATE           |  |
|                                   |            |                    |                   |                        |                |  |
|                                   |            |                    |                   |                        |                |  |
|                                   |            |                    |                   |                        |                |  |
|                                   |            |                    |                   |                        |                |  |
|                                   |            |                    |                   |                        |                |  |